## **Installation**

Installation (or setup) of a computer program (including device drivers and plugins), is the act of making the program ready for execution.

- Installation software
- MSI
- https://en.wikipedia.org/wiki/Installation (computer programs)
- [https://en.wikipedia.org/wiki/List\\_of\\_installation\\_software](https://en.wikipedia.org/wiki/List_of_installation_software)

## Snippet from [Wikipedia](http://en.wikipedia.org/): *[Installation \(computer programs\)](http://en.wikipedia.org/wiki/Installation_%28computer_programs%29)*

**Installation** (or **setup**) of a computer program (including device drivers and plugins), is the act of making the program ready for execution. Installation refers to the particular configuration of a software or hardware with a view to making it usable with the computer. A soft or digital copy of the piece of software (program) is needed to install it. There are different processes of installing a piece of software (program). Because the process varies for each program and each computer, programs (including operating systems) often come with an installer, a specialised program responsible for doing whatever is needed (see below) for the installation. Installation may be part of a larger software deployment process.

Installation typically involves code (program) being copied/generated from the installation files to new files on the local computer for easier access by the operating system, creating necessary directories, registering environment variables, providing separate program for uninstallation etc. Because code is generally copied/generated in multiple locations, uninstallation usually involves more than just erasing the program folder. For example, registry files and other system code may need to be modified or deleted for a complete uninstallation.

[Creative Commons Attribution-Share Alike 3.0](https://creativecommons.org/licenses/by-sa/3.0/)

[method,](https://almbok.com/tag/method?do=showtag&tag=method) [Architecture](https://almbok.com/tag/architecture), [programming,](https://almbok.com/tag/programming?do=showtag&tag=programming) [maintenance,](https://almbok.com/tag/maintenance?do=showtag&tag=maintenance) [release](https://almbok.com/tag/release?do=showtag&tag=release)

From: <https://almbok.com/>- **ALMBoK.com**

Permanent link: **<https://almbok.com/method/installation>**

Last update: **2020/01/12 12:45**

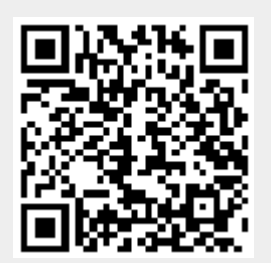